# **Vivado从此开始(To Learn Vivado From Here)**

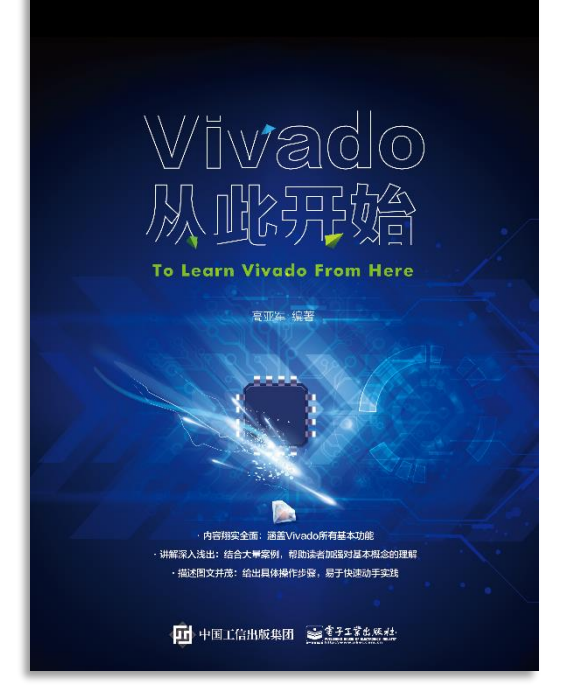

#### 本书围绕Vivado四大主题

- 设计流程
- 时序约束
- 时序分析
- Tcl脚本的使用

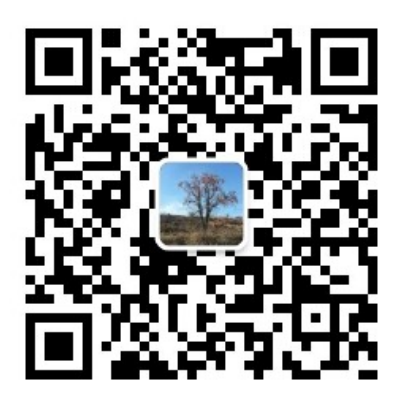

作者: 高亚军 (Xilinx战略应用高级工程师)

- 2012年2月, 出版《基于FPGA的数字信号处理(第1版)》 •
- 2012年9月, 发布网络视频课程《Vivado入门与提高》 •
- 2015年7月, 出版《基于FPGA的数字信号处理(第2版)》 •
- 2016年7月, 发布网络视频课程《跟Xilinx SAE学HLS》 •

◆ 内容翔实全面: 涵盖Vivado所有基本功能

◆ 讲解深入浅出: 结合大量案例, 帮助读者加强对基本概念的理解 ◆ 描述图文并茂: 给出具体操作步骤。易于快速动手实践

#### $\sum$  XII INX  $\sum$  all programmable.

# **EXALINX** ALL PROGRAMMABLE<sub>TM</sub>

### **TCL, Vivado One World** *Part 4: Customize TCL Commands*

**Lauren Gao**

## **Tcl Sources in Vivado**

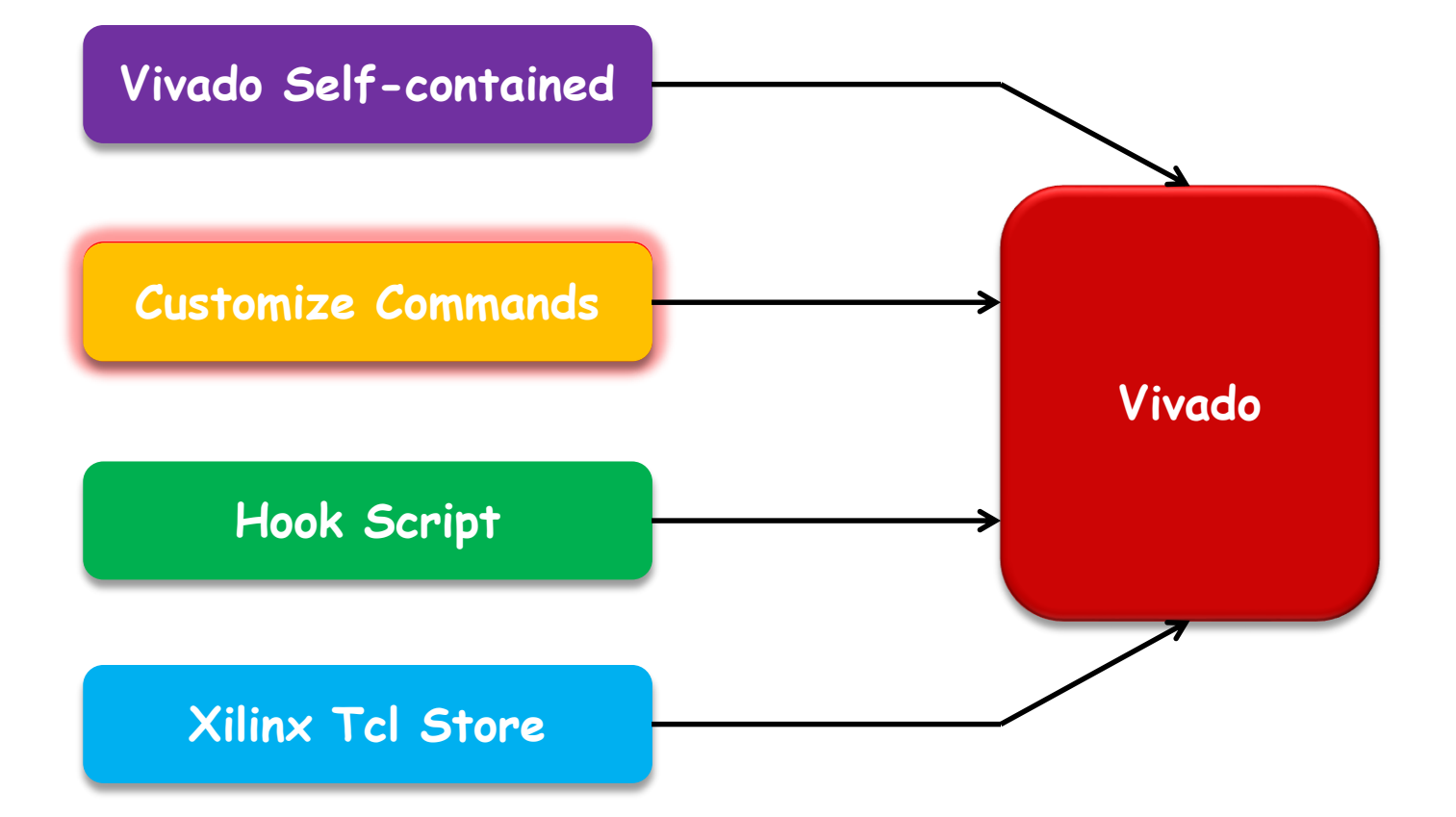

X XILINX > ALL PROGRAMMABLE.

# **Why Do We Need to Customize Tcl Commands**

- **Vivado itself contains a lot of useful Tcl commands which cover different applications**
	- Project, Report, SDC, Simulation, Timing, Tools, etc.
- **To customize Tcl commands can** 
	- **Enrich Vivado Tcl container conveniently**
	- **Meet some personalized requirements simply**
	- **Reuse your own Tcl scripts effectively and easily**

*Vivado provides a seamless interface to insert your own Tcl commands*

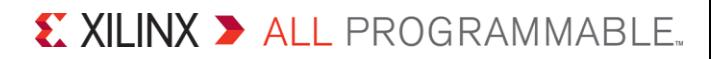

# **Define Tcl Procedure**

**Vivado Design Suite provides a full Tcl interpreter built into the tool**

- **Creating new custom commands and procedures is a simple task**
	- You can write Tcl scripts that can be loaded and run from the Vivado IDE
	- You can write procedures (or procs), **to act like new Tcl commands**

**Tips** 

– Tcl Procedure is recommended, which can enhance the efficiency of your Tcl code

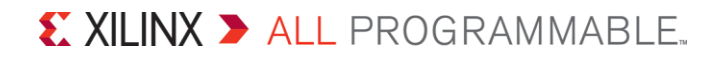

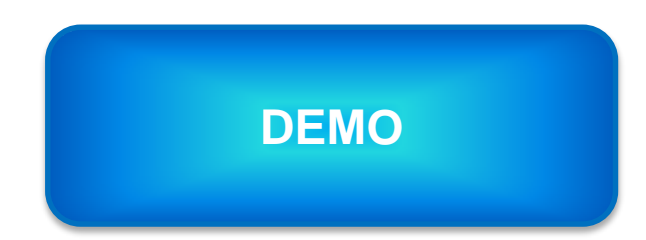

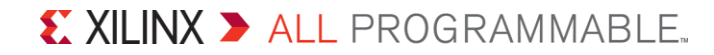